#### Useful String functions:

Make lowercase: "A".lower()="a" Make UPPERCASE : "a".upper()="A" Make Title Format: "hi world".title()="Hi World" Replace a substring: "123".replace('2','z')= "1z3" Count occurrences of substring:"1123".count("1")=2 Get offset of substring in string: "123".index("2")=1 Detect substring in string: "is" in "fish"  $==$  True Encode "a string": "a string".encode(*codec name*) Decode a string: "a string".decode(*codec name*) Example with the ROT13 codec: >>> print "RAPBQR-ZR".decode("rot13") ENCODE-ME Some String encoders/decoder codec names: Base64, bz2 , hex, rot13, uu, zip, string\_escape Convert a string to a list (default separator=space): newlist = astr.split(<separator>) >>> print "A B C".split() ['A', 'B', 'C'] >>> print "A B C".split() ['A', 'B', 'C'] >>> print "A,B, ,C".split(",")  $[ 'A', 'B', ' ' ', 'C']$ >>> print "WANNA BANANA?".split("AN") ['W', 'NA B', '', 'A?']

Convert a list (or other iterable object) to a string: Join a list together putting string between elements. "astring".join([list]) >>> print "".join(['A','B','C']) ABC >>> print ",".join(['A','B','C']) A,B,C

Convert anything to a string: newstring =  $str(*any* variable)$ newstring =  $str(100)$ 

#### Convert String to Integer:

newint = int(<string>[,base]) All of the following assign the variable ten the integer 10 >>> ten = int("1010",2) >>> ten = int("0010") >>> ten = int("000A",16)

# Convert Float to Integer by dropping decimal:

 $newint = int(\langle$ float>) >>> print int(3.1415) 3 >>> int(3.6) 3

# Convert String or number to Float:  $afloat = float(xvars)$ >>> print float("1.5")

1.5 >>> print float(1) 1.0

Convert String Character to ASCII decimal: newint = ord(<string length 1>) >>> print ord("A") 65

Convert ASCII decimal to String of length 1: newstr =  $chr(*integer* 1 to 255)$ >>> print chr(65) A

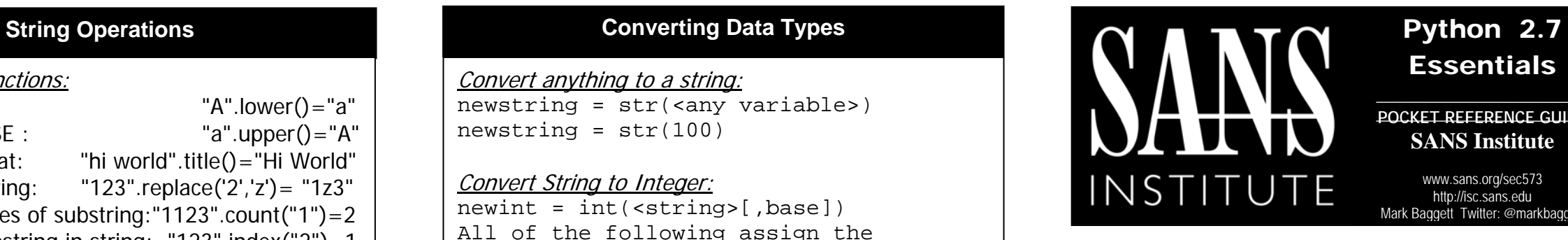

# **Essentials**

**POCKET REFERENCE GUIDE SANS Institute** 

www.sans.org/sec573 http://isc.sans.edu Mark Baggett Twitter: @markbaggett

# **3 Methods of Python Execution**

Command line Execution with -c: # **python –c ["script string"]** python –c "print 'Hello World!'"

# Python Interpreter Script Execution: # **cat helloworld.py** print "Hello World" # **python helloworld.py**  Hello World

## Python Interactive Shell: # **python** >>> **print "Hello World"** Hello World

# **Python Command Line Options**

# python –c "script as string" Execute a string containing a script # python –m <module> [module args] Find module in path and execute as a script Example: python –m "SimpleHTTPServer" # python -i <python script> Drop to interactive shell after script execution

# **Loops Lists & Dictionaries**

#### List essentials:

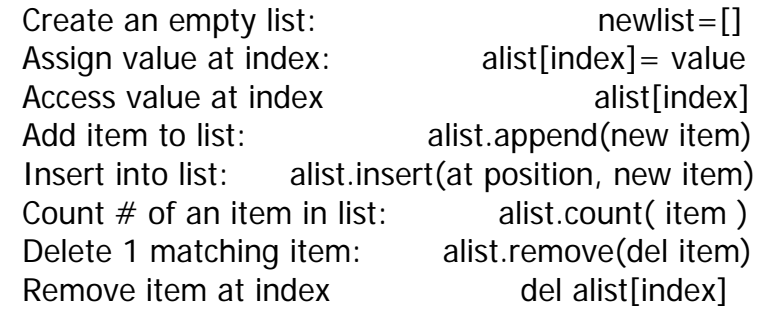

# Dictionary essentials:

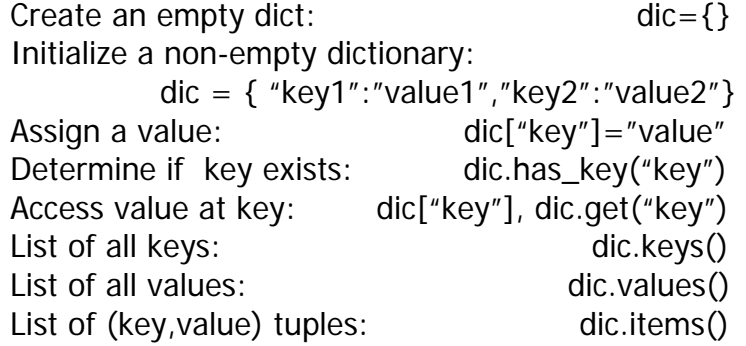

# Looping examples:

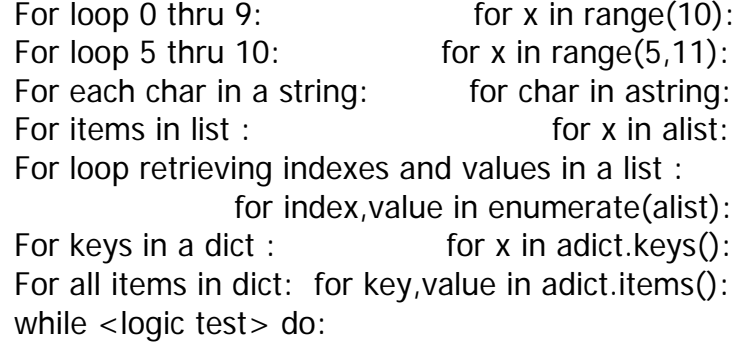

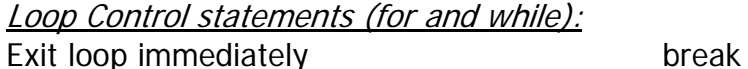

Skip rest of loop and do loop again continue

# **Misc**

Adding Comments to code: #Comments begin the line with a pound sign

### Defining Functions:

Here is a function called "add". It accepts 2 arguments num1 and num2 and returns their sum. Calling "print  $add(5,5)'$  will print "10" to the screen:

### def add(num1, num2):

 #code blocks must be indented #each space has meaning in python myresult = num1 + num2 return myresult

### if then else statements:

if <logic test 1>: #code block here will execute #when logic test 1 is True elif <logic test 2>: #code block executes logic test 1 is #False and logic test 2 is True else:

 #code block for else has no test and #executes when *if* an all *elif* are False

# **Slicing and Indexing Strings, Lists, etc**

# Slicing strings and lists:

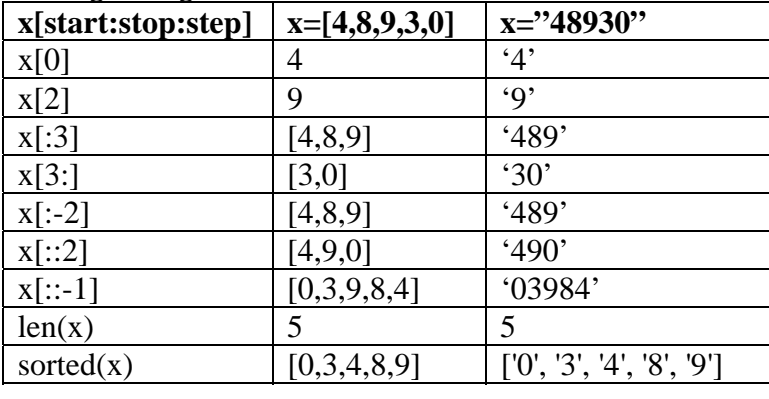

# **SEC573 PyWars Essentials**

Create pyWars Object >>> import pyWars >>> game= pyWars.exercise()

Change Scoring Server IP >>> game.serverip="127.0.0.1"

Register a Team >>> game.register("team","password")

Query a question: >>> game.question(<question #>)

Query the data: >>> game.data(<question #>)

#### Submit an answer:

>>> game.answer(<question #>, solverfunc(game.data(<question#>)))

## **Logic and Math Operators**

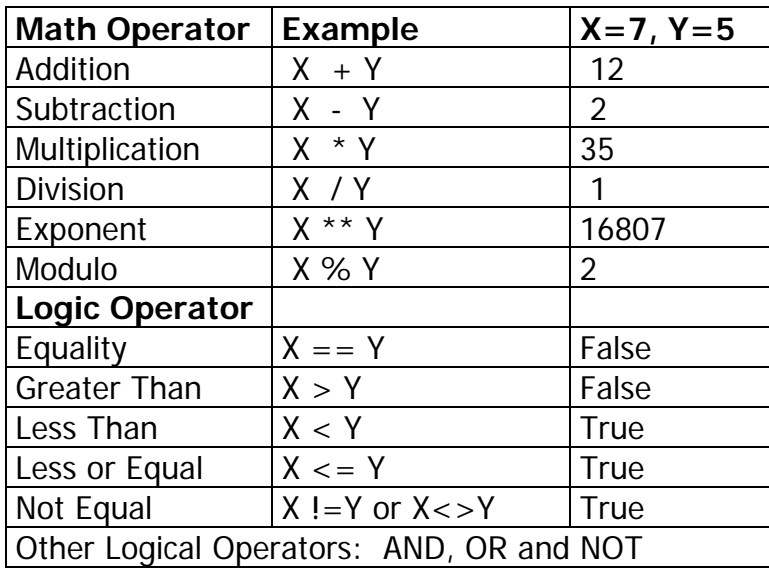